(Nachtragsmanagement – Vermerk Nachtragbearbeitung)

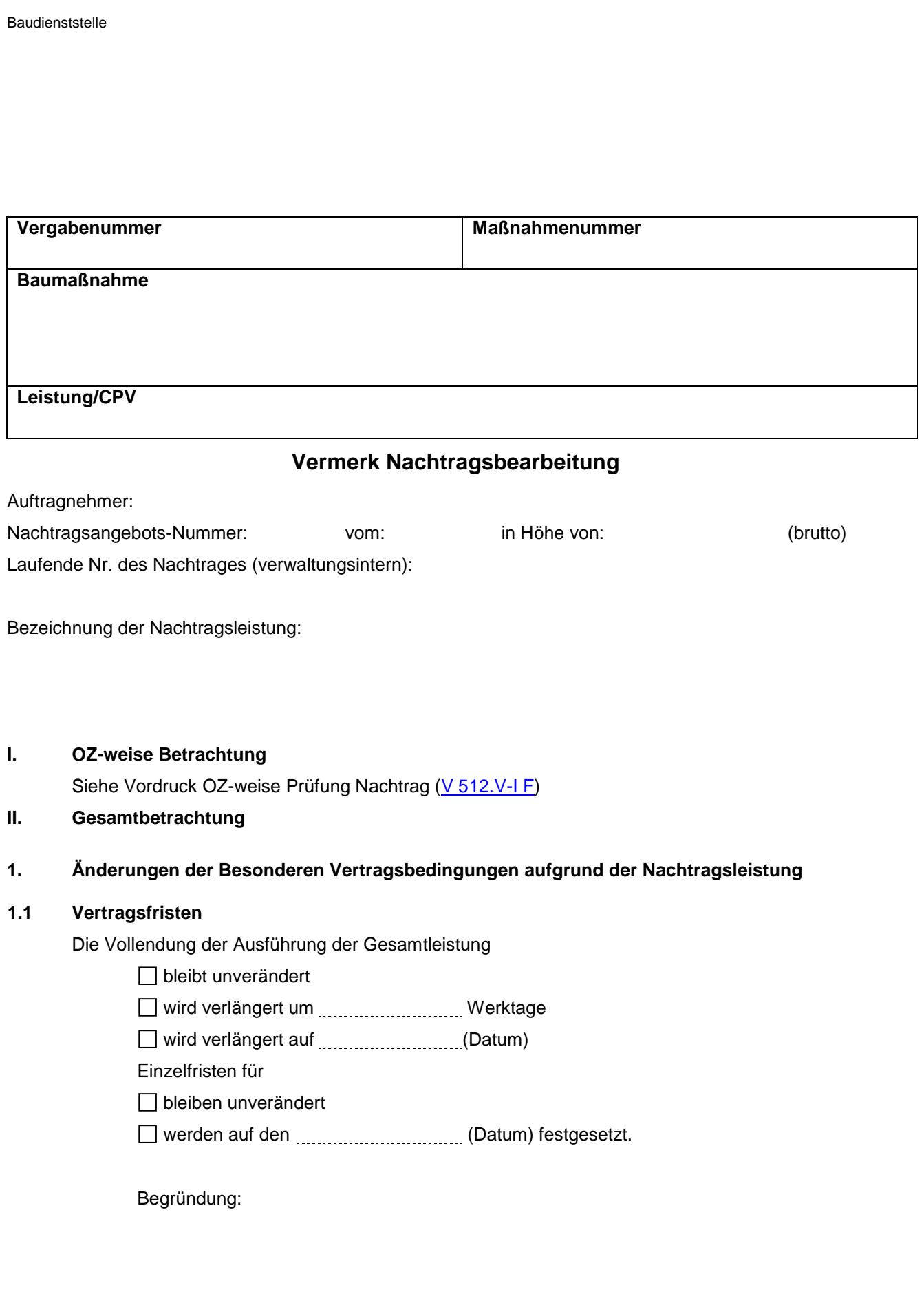

## **1.2 Vertragsstrafen**

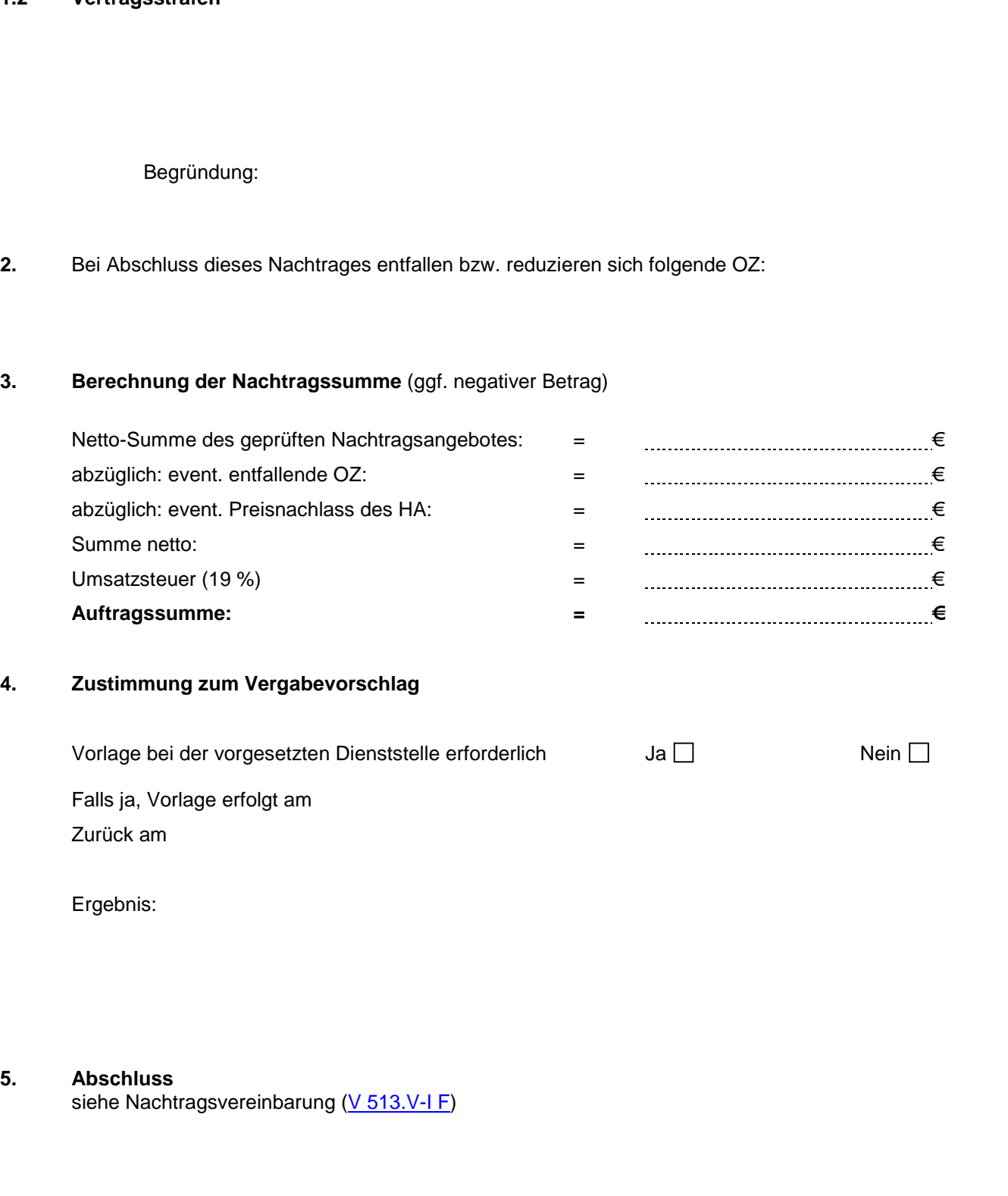

 **(Unterschrift)**

**Aufgestellt: …………………………., den ………………… …………………………………………..**